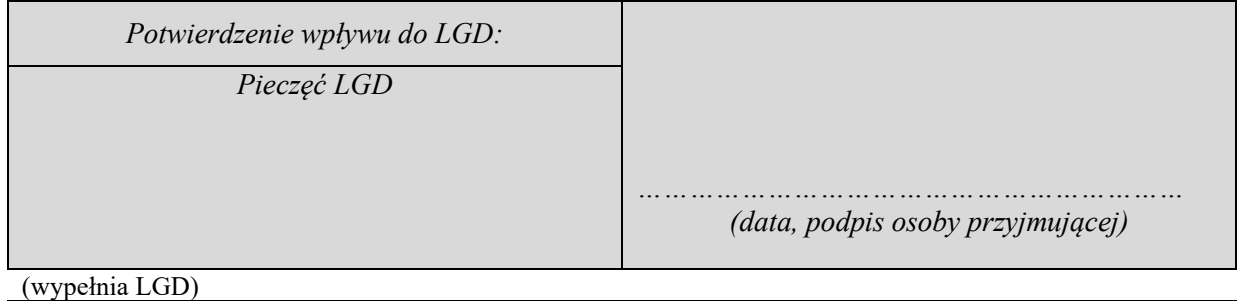

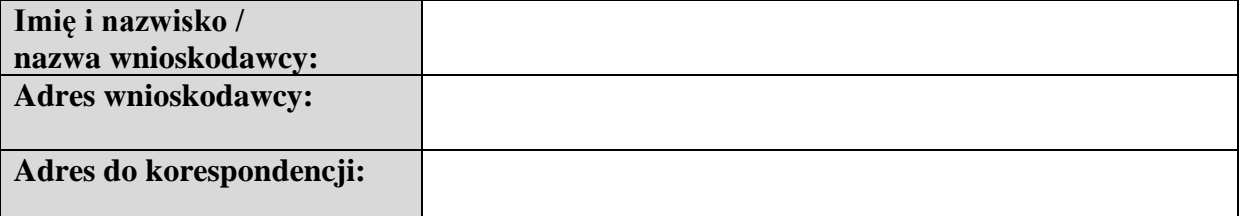

*…………..…………………..* miejscowość, data

## **Lokalna Grupy Działania** "PRYM" **ul. Ozorkowska 3 95-045 Parzęczew**

## **ODWOŁANIE**

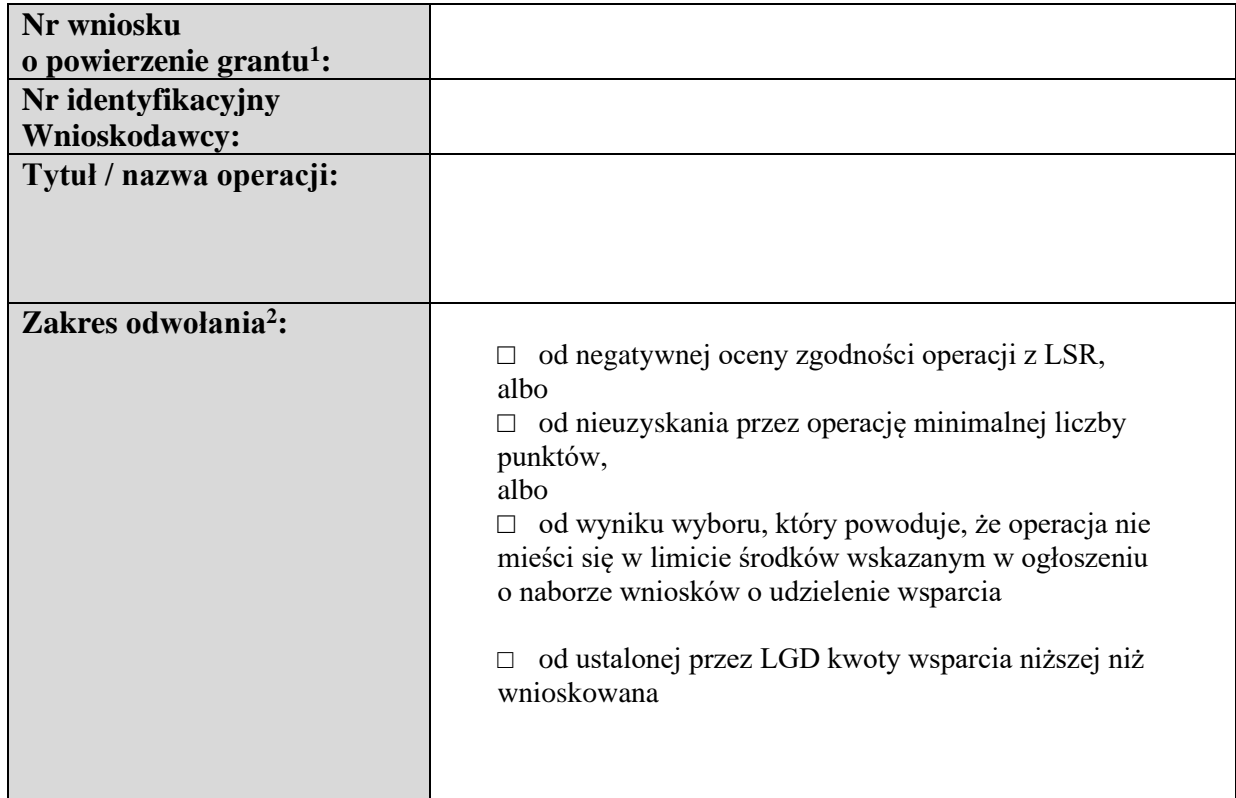

<sup>1</sup> Numer nadany przez LGD w dniu złożenia wniosku.

 $2$  Właściwe należy zaznaczyć znakiem "x".

A. Lista zarzutów wnioskodawcy **w odniesieniu do oceny zgodności z LSR** wraz z uzasadnieniem<sup>3</sup>

B. Lista zarzutów wnioskodawcy **w odniesieniu do kryteriów wyboru** wraz z uzasadnieniem<sup>4</sup>

<sup>3</sup> Wypełnia wnioskodawca odwołujący się od negatywnej oceny zgodności operacji z LSR. W innych przypadkach wpisać "Nie dotyczy".

<sup>4</sup> Wypełnia wnioskodawca odwołujący się od nieuzyskania przez operację minimalnej liczby punktów oraz wyniku wyboru, który powoduje, że operacja nie mieści się w limicie środków wskazanym w ogłoszeniu o naborze wniosków o udzielenie wsparcia. W innych przypadkach wpisać "Nie dotyczy".

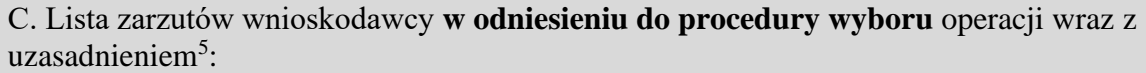

D. Lista zarzutów wnioskodawcy **w odniesieniu do ustalonej praz LGD kwoty niższej niż**  wnioskowana wraz z uzasadnieniem<sup>6</sup>

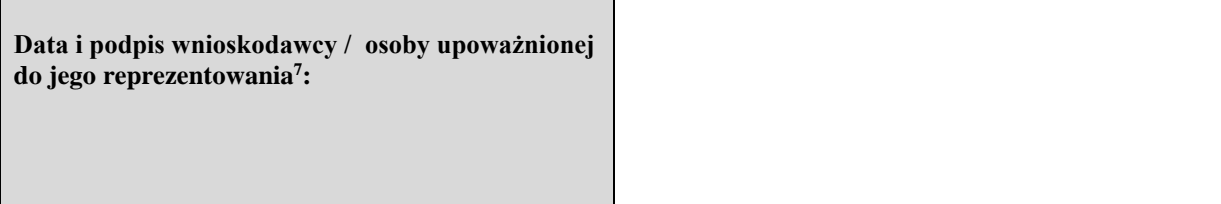

<sup>5</sup> Wypełnia wnioskodawca, który zarzuca nieprawidłowości o charakterze proceduralnym w zakresie przeprowadzonej oceny operacji.

<sup>6</sup> Wypełnia wnioskodawca, który zarzuca nieprawidłowości w ustaleniu kwoty dofinansowania niższej niż wnioskowana, w pozostałych przypadkach należy wpisać "Nie dotyczy"

<sup>7</sup> Niewłaściwe przekreślić. Ponadto jeżeli odwołanie w imieniu wnioskodawcy składa osoba upoważniona do jego reprezentowania, do odwołania należy załączyć oryginał lub kopię dokumentu poświadczającego umocowanie takiej osoby do reprezentowania wnioskodawcy.